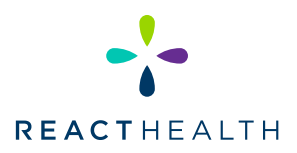

# A PATIENT GUIDE TO RUNNING COMPLIANCE REPORTS

### USING iCODE CONNECT "QUICK REPORT"

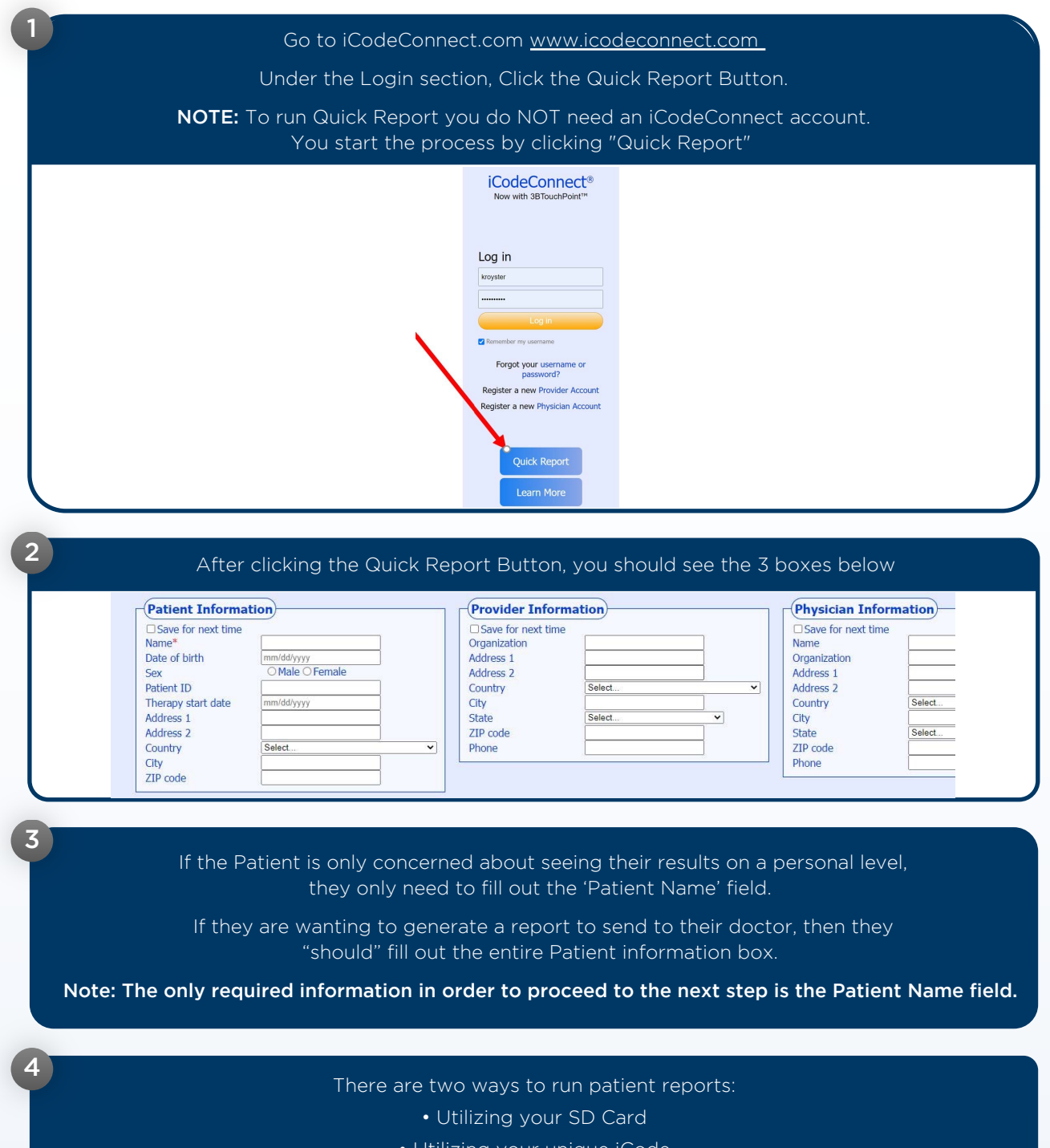

• Utilizing your unique iCode

1

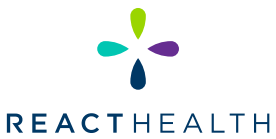

# A PATIENT GUIDE TO RUNNING COMPLIANCE REPORTS (Continued)

#### USING iCODE CONNECT "QUICK REPORT"

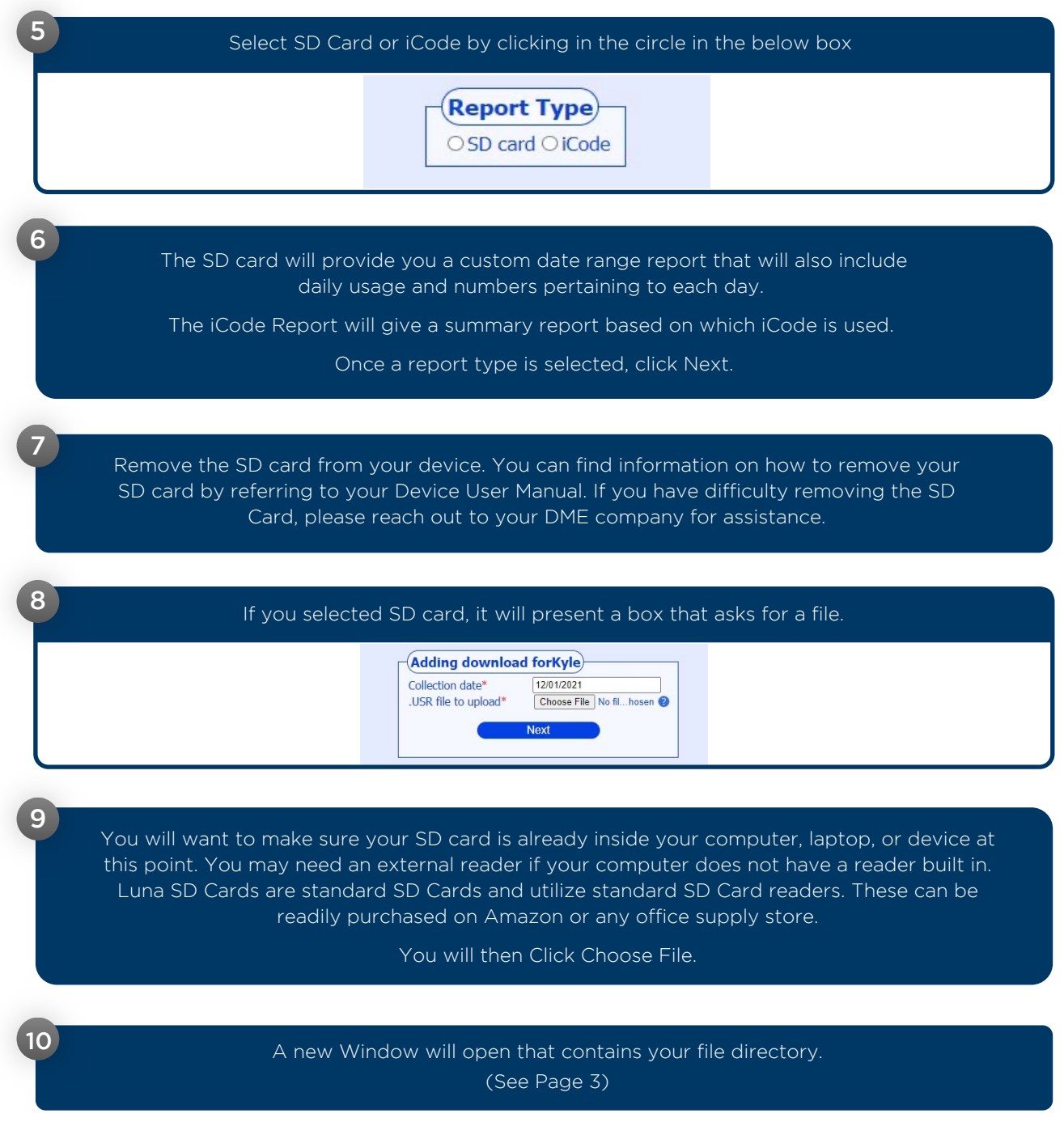

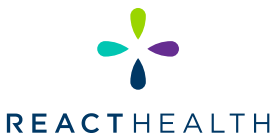

# A PATIENT GUIDE TO RUNNING COMPLIANCE REPORTS (Continued)

#### USING iCODE CONNECT "QUICK REPORT"

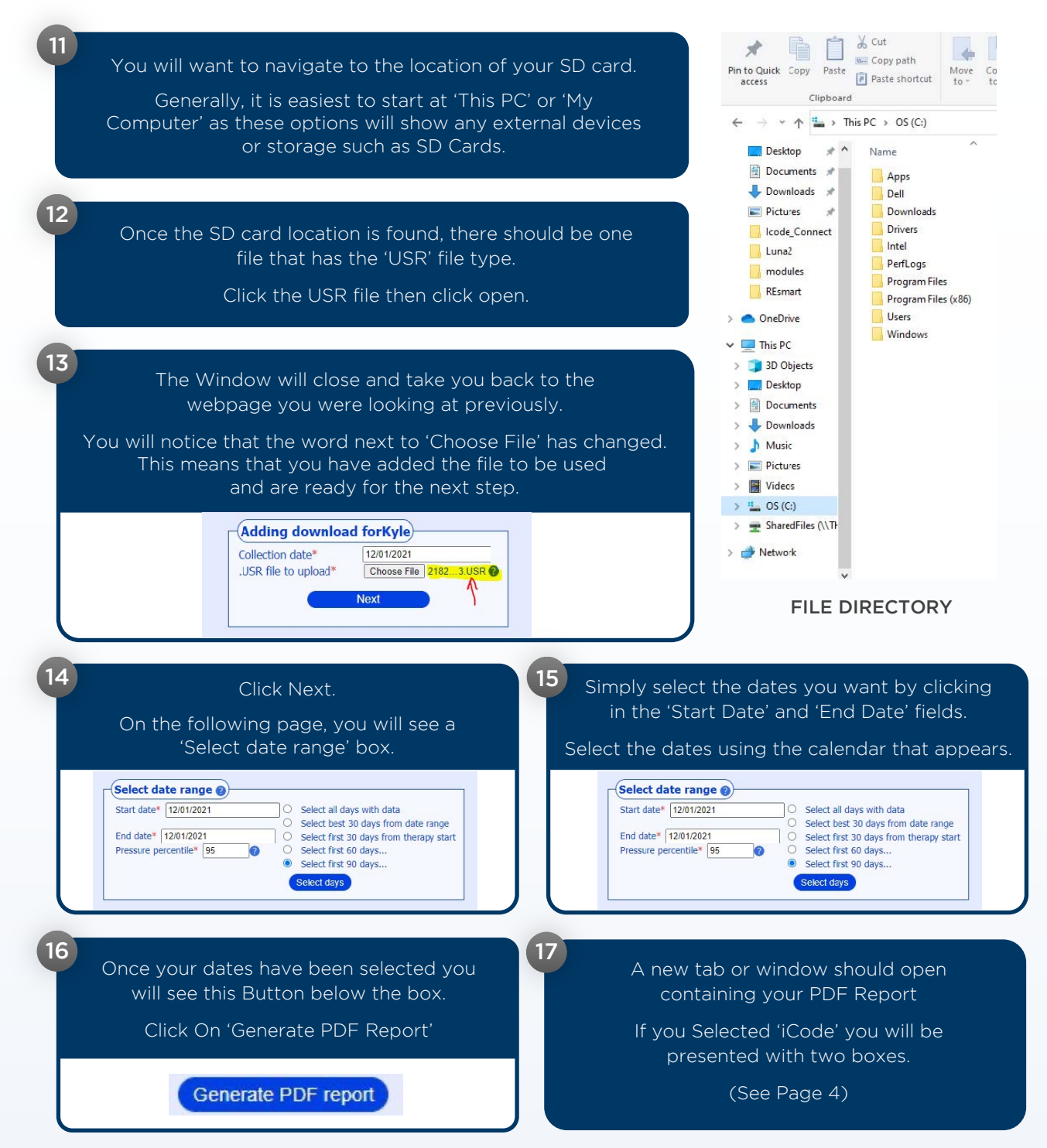

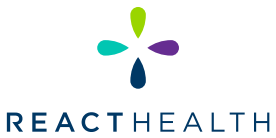

## A PATIENT GUIDE TO RUNNING COMPLIANCE REPORTS (Continued)

### USING iCODE CONNECT "QUICK REPORT"

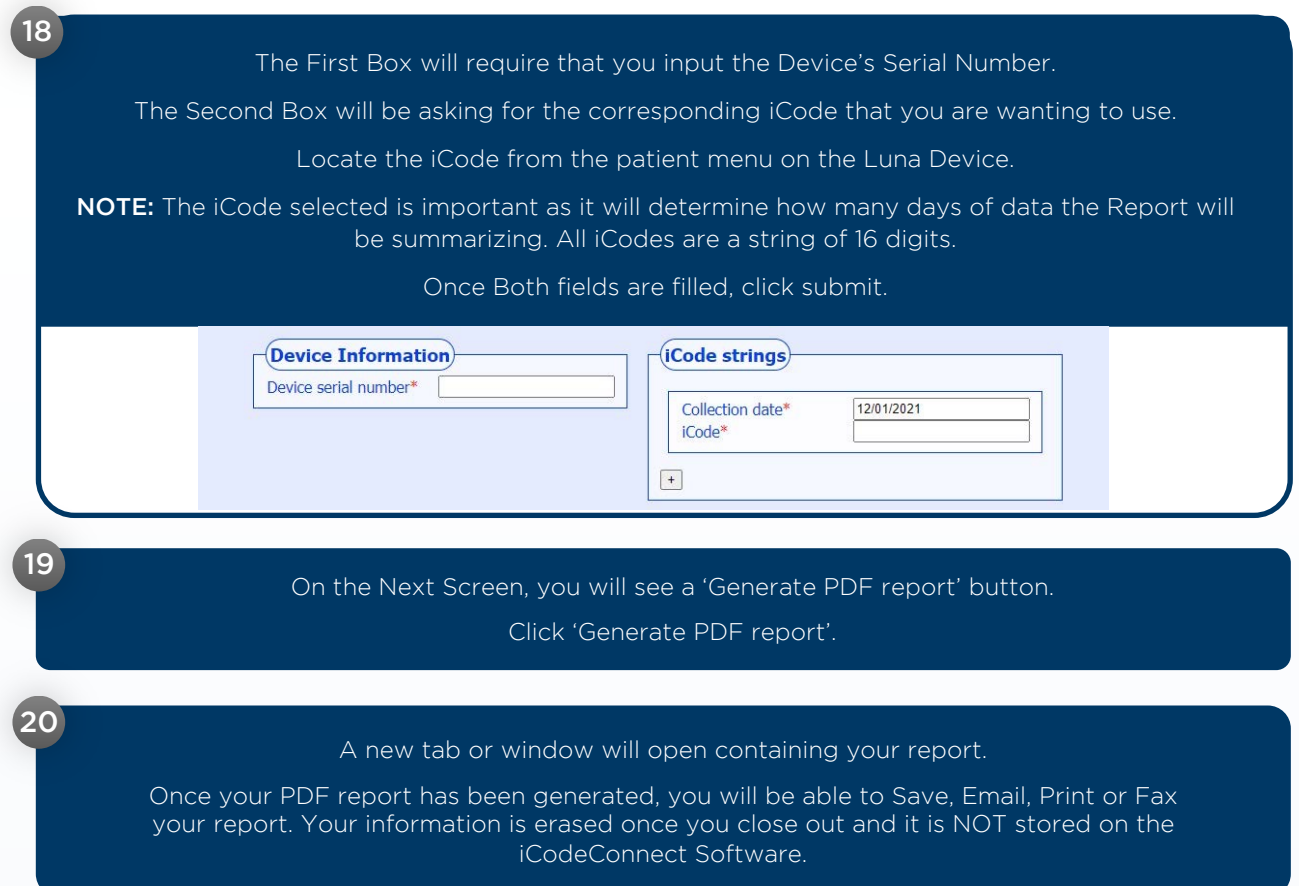